## Multithreading

### <span id="page-0-0"></span>Tran Giang Son, tran-giang.son@usth.edu.vn

ICT Department, USTH

[Multithreading](#page-50-0) Tran Giang Son, tran-giang.son@usth.edu.vn 1 / 38

<span id="page-1-0"></span>[Review](#page-1-0)

[Multithreading](#page-0-0) Tran Giang Son, tran-giang.son@usth.edu.vn 2 / 38

# Remind PCB

### • Process Control Block

[Multithreading](#page-0-0) Tran Giang Son, tran-giang.son@usth.edu.vn 3 / 38

# Remind PCB

- Process Control Block
- Contains
	- Process ID
	- Process state (new/ready/running/waiting/terminated)
	- **Processor state (program counter, registers)**
	- File descriptors
	- Scheduling information (next section)
	- Accounting information (limits)

# Thread & Single-threaded process

### • Thread

- a single flow of execution
- belongs to a process
- can be considered as lightweight process
- Single-threaded process
	- Default
	- Only one thread per process

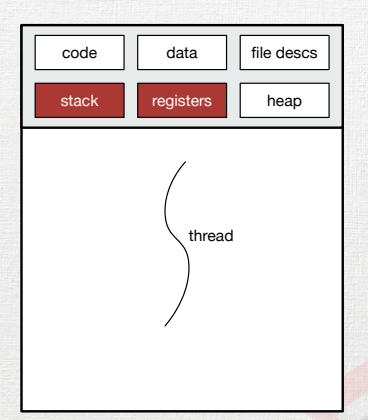

# Single-threaded process

- Single stack
- Single text section (code)
- Single data section (global data)
- Single heap (dynamic allocation)

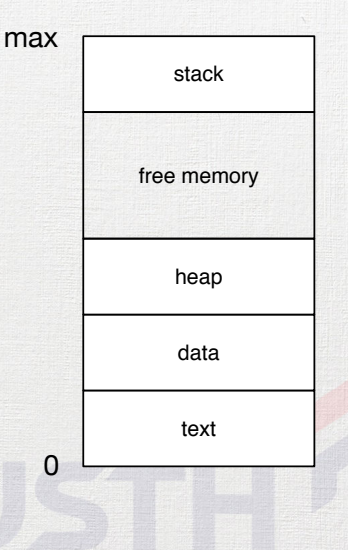

## Multi-threaded process

- More than one thread per process
- Share the same PCB among threads
	- Process state
	- Memory allocation (heap, global data)
	- File descriptors (files, sockets, etc.)
	- Scheduling information
	- Accounting information
- **Different** processor state (program counter, registers)
- **Different** stack

## Multi-threaded process

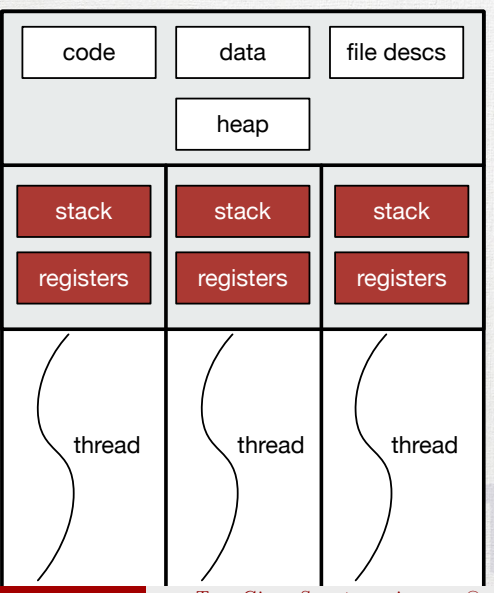

[Multithreading](#page-0-0) Tran Giang Son, tran-giang.son@usth.edu.vn 7 / 38

## Multi-threaded process

- Each thread has:
	- Private stack
	- Private stack pointer
	- Private program counter
	- Private register values
	- Private scheduling policies
- Share:
	- Common text section (code)
	- Common data section (global) data)
	- Common heap (dynamic allocation)
	- File descriptors (opened files)
	- Signals...

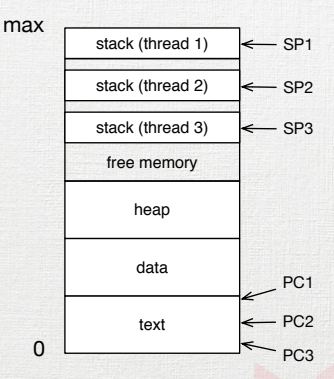

Process memory space

• Same goals

### [Multithreading](#page-0-0) Tran Giang Son, tran-giang.son@usth.edu.vn 9 / 38

- Same goals
	- Do several things at the same time

- Do several things at the same time
- Increase CPU utilization

- Do several things at the same time
- Increase CPU utilization
- Increase responsiveness

- Do several things at the same time
- Increase CPU utilization
- Increase responsiveness
- What is the principal difference between these two types of process?

- Do several things at the same time
- Increase CPU utilization
- Increase responsiveness
- What is the principal difference between these two types of process?
	- Multi-process with fork(): «resource cloning»

- Do several things at the same time
- Increase CPU utilization
- Increase responsiveness
- What is the principal difference between these two types of process?
	- Multi-process with fork(): «resource cloning»
	- Multi-thread process: «resource sharing»

# Why?

- Responsiveness
- Performance
- Resource Sharing
- Scalability

• Perform different tasks **at the same time**

- Perform different tasks **at the same time**
	- Several operations can block (e.g. network, disk I/O)

- Perform different tasks **at the same time**
	- Several operations can block (e.g. network, disk I/O)
	- UI needs responsiveness

- Perform different tasks **at the same time**
	- Several operations can block (e.g. network, disk I/O)
	- UI needs responsiveness
- $\rightarrow$  one thread for UI, other threads for background tasks

# Performance

- Creating  $(fork()$  a new process is slower than a thread
- Terminating a process is also slower than a thread
- Switching between processes is slower than between threads

# Resource Sharing

- Memory is always shared
	- Heap
	- Global data
- All file descriptors are also shared
	- Open files
	- TCP sockets
	- UNIX sockets
	- Devices
- No need to use shm<sup>\*</sup>()

# Scalability

- More CPU cores: simply increase number of threads
- Don't create too many threads
	- Overhead
	- Synchronization

# Why **NOT** multi-thread?

- [Threads are evil](https://www2.eecs.berkeley.edu/Pubs/TechRpts/2006/EECS-2006-1.pdf)
	- Nondeterministic
	- Synchronization
	- Deadlocks
- Complication

# Multi-process real world app

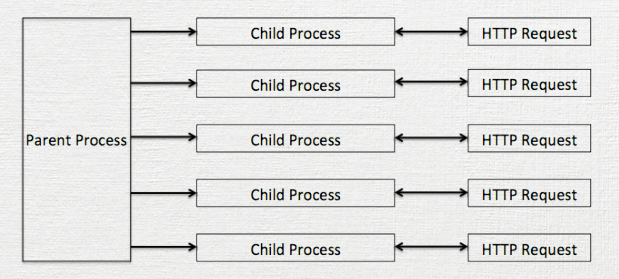

Apache HTTPD Prefork Model<sup>1</sup>

<sup>1</sup>Image courtesy of [Toni Miu's blog](http://miutony.blogspot.com/2014/10/from-server-architecture-to-analyze.html)

[Multithreading](#page-0-0) Tran Giang Son, tran-giang.son@usth.edu.vn 16 / 38

## Multi-thread, multi-process, real world app

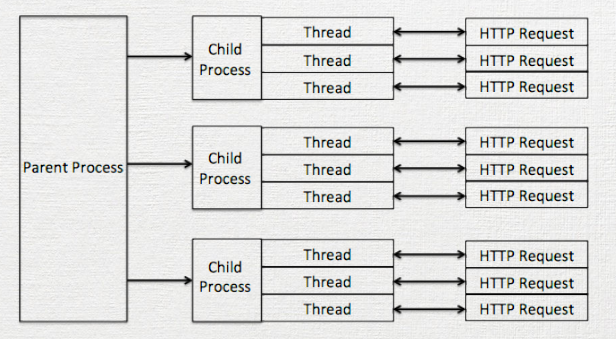

Apache HTTPD Worker Model<sup>2</sup>

<sup>2</sup>Image courtesy of [Toni Miu's blog](http://miutony.blogspot.com/2014/10/from-server-architecture-to-analyze.html)

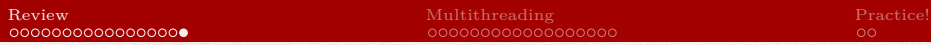

## Multi-thread, multi-process, real world app

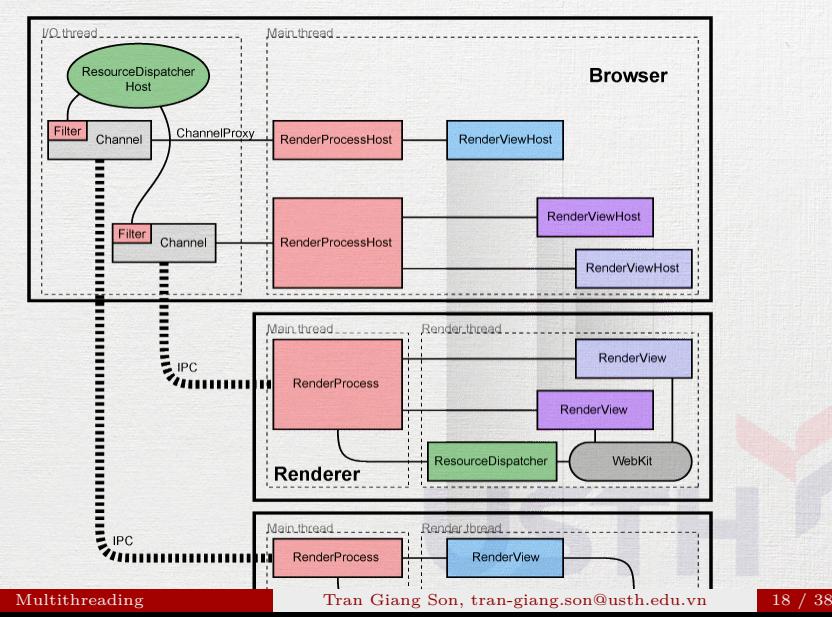

## <span id="page-28-0"></span>[Multithreading](#page-28-0)

[Multithreading](#page-0-0) Tran Giang Son, tran-giang.son@usth.edu.vn 19 / 38

- Global Interpreter Lock
	- Implemented in CPython
	- Mutex
	- Only 1 thread can control the Python intepreter
	- Only one thread can be executed at any given time
		- Bottleneck in Python CPU-bound code
		- Not a problem in wrapper-to-native-code<sup>3</sup>
		- Not a problem in IO-bound programs

3 e.g. numpy uses native libraries, so no GIL problem

[Multithreading](#page-0-0) Tran Giang Son, tran-giang.son@usth.edu.vn 20 / 38

## • Why GIL?

- Memory management
	- Reference counting
	- Garbage collector
- Simplification of thread-safety
	- Only 1 mutex on the intepreter
	- No multiple mutexes on each object
	- No deadlock
- That's not a bug

## • Why GIL?

- Memory management
	- Reference counting
	- Garbage collector
- Simplification of thread-safety
	- Only 1 mutex on the intepreter
	- No multiple mutexes on each object
	- No deadlock
- That's not a bug but a feature

- Removing GIL?
	- Slower single-threaded performance
		- 1 mutex per object reference. . .
		- Potential deadlocks
	- Less compatbility

# How?

• 2 «How» questions:

### [Multithreading](#page-0-0) Tran Giang Son, tran-giang.son@usth.edu.vn 23 / 38

# How?

- 2 «How» questions:
	- Q1: How does thread achieve concurrency?

# How?

- 2 «How» questions:
	- Q1: How does thread achieve concurrency?
	- Q2: How to use thread?

# How (Q1): Concurrency on Single Core

• Q1: How does thread achieve concurrency?

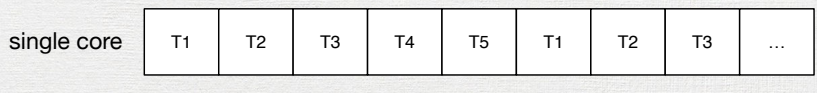

time

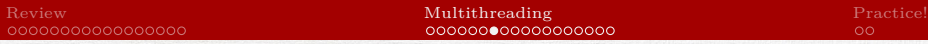

# How (Q1): Concurrency on Multi Cores

• Q1: How does thread achieve concurrency?

| core 0 | T1             | T <sub>5</sub> | T4             | T <sub>3</sub> | T <sub>2</sub> | T1             | T <sub>5</sub> | T4             | $\ldots$ |
|--------|----------------|----------------|----------------|----------------|----------------|----------------|----------------|----------------|----------|
| core 1 | T <sub>2</sub> | T <sub>1</sub> | T <sub>5</sub> | T4             | T <sub>3</sub> | T <sub>2</sub> | T1             | T <sub>5</sub> | $\cdots$ |
| core 2 | T <sub>3</sub> | T <sub>2</sub> | T1             | T <sub>5</sub> | T4             | T <sub>3</sub> | T <sub>2</sub> | T <sub>1</sub> | $\cdots$ |
| core 3 | T4             | T <sub>3</sub> | T <sub>2</sub> | T <sub>1</sub> | T <sub>5</sub> | T4             | T <sub>3</sub> | T <sub>2</sub> | $\cdots$ |
| time   |                |                |                |                |                |                |                |                |          |

# How (Q2): Using thread

- Use the module
- Subclass Thread
- Create new instance
- Launch the new thread
- [optional] Wait for thread to finish

# How (Q2): Using thread

- 1. Use the module
- 2. Subclass Thread
- 3. Create new instance
- 4. Launch the new thread
- 5. Wait for thread to finish

• The threading module

import threading

# How (Q2): Using thread

- 1. Use the module
- 2. Subclass Thread
- 3. Create new instance
- 4. Launch the new thread
- 5. Wait for thread to finish
- Define a subclass of threading.Thread
	- Override run() method to run in background
	- [optional] Implement init () method for passing parameters

 $\cap$ 

# How (Q2): Using thread

1. Use the module

2. Subclass Thread

- 3. Create new instance
- 4. Launch the new thread

class BackgroundThread(threading.Thread): Wait for thread to finish def \_\_init (self, sleepTime): threading.Thread. init (self) self. sleepTime = sleepTime

```
def run(self):
time.sleep(self. sleepTime)
print(f"Finished sleeping {self. sleepTime}s")
```
# How (Q2): Using thread

- 1. Use the module
- 2. Subclass Thread
- 3. Create new instance
- 4. Launch the new thread
- 5. Wait for thread to finish
- Create new instance of the thread class

 $backgroundThread = BackgroundThread(10)$ 

# How (Q2): Using thread

- 1. Use the module
- 2. Subclass Thread
- 3. Create new instance
- 4. Launch the new thread
- 5. Wait for thread to finish

• Launch the new thread with.start()

 $\bullet$  **NOT**  $run()$ 

backgroundThread.start() *# note no args here*

[Multithreading](#page-0-0) Tran Giang Son, tran-giang.son@usth.edu.vn 31 / 38

# How (Q2): Using thread

- 1. Use the module
- 2. Subclass Thread
- 3. Create new instance
- 4. Launch the new thread
- 5. Wait for thread to finish

# • [optional] Wait for thread to finish with .join()

backgroundThread.join()

# How (Q2): Using thread

import threading import time

**class** BackgroundThread(threading.Thread): def \_\_init (self, sleepTime): threading.Thread. init (self) self. sleepTime = sleepTime **def** run(self): time.sleep(self.\_\_sleepTime) print(f"Finished sleeping {self. sleepTime}s")

 $backgroundThread = BackgroundThread(10)$ backgroundThread.start() *# note no args here* backgroundThread.join() print("Finished main thread")

# How: Extras

- Simple threading without subclassing:
- **def** threadFunction(sleepTime): time.sleep(sleepTime) print(f"Finished sleeping {sleepTime}s")
- t = threading.Thread(target=threadFunction, args=(10,)) t.start()

# How: Extras

- Synchronization between threads threading. Lock (also called mutex)
	- .acquire()
	- .release()
	- Automatic .acquire() and .release() using with statement
- Be careful with race conditions while using Lock

## How: Extras

 $lock = threading.Lock()$ lock.acquire() *# do something dangerous here* lock.release()

**with** lock: *# do something dangerous here* print("Dangerous function")

*# lock is released automatically*

<span id="page-49-0"></span>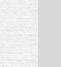

# [Practice!](#page-49-0)

[Multithreading](#page-0-0) Tran Giang Son, tran-giang.son@usth.edu.vn 37 / 38

<span id="page-50-0"></span>Practical work 8: multithreaded management system

- Copy your pw6 directory into pw8 directory
- Upgrade the persistence feature of your system to use pickle **in background thread**, still with compression
- Push your work to corresponding forked Github repository